Crésus Lohnbuchhaltung

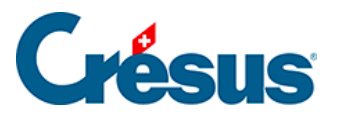

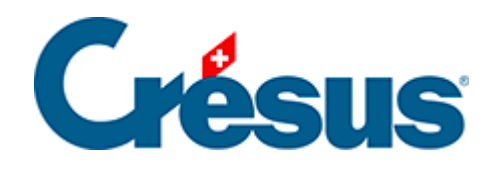

## **Crésus Lohnbuchhaltung**

## 31.5 - Prozentrechnungen

<span id="page-2-0"></span>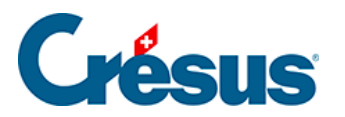

## **31.5 - Prozentrechnungen**

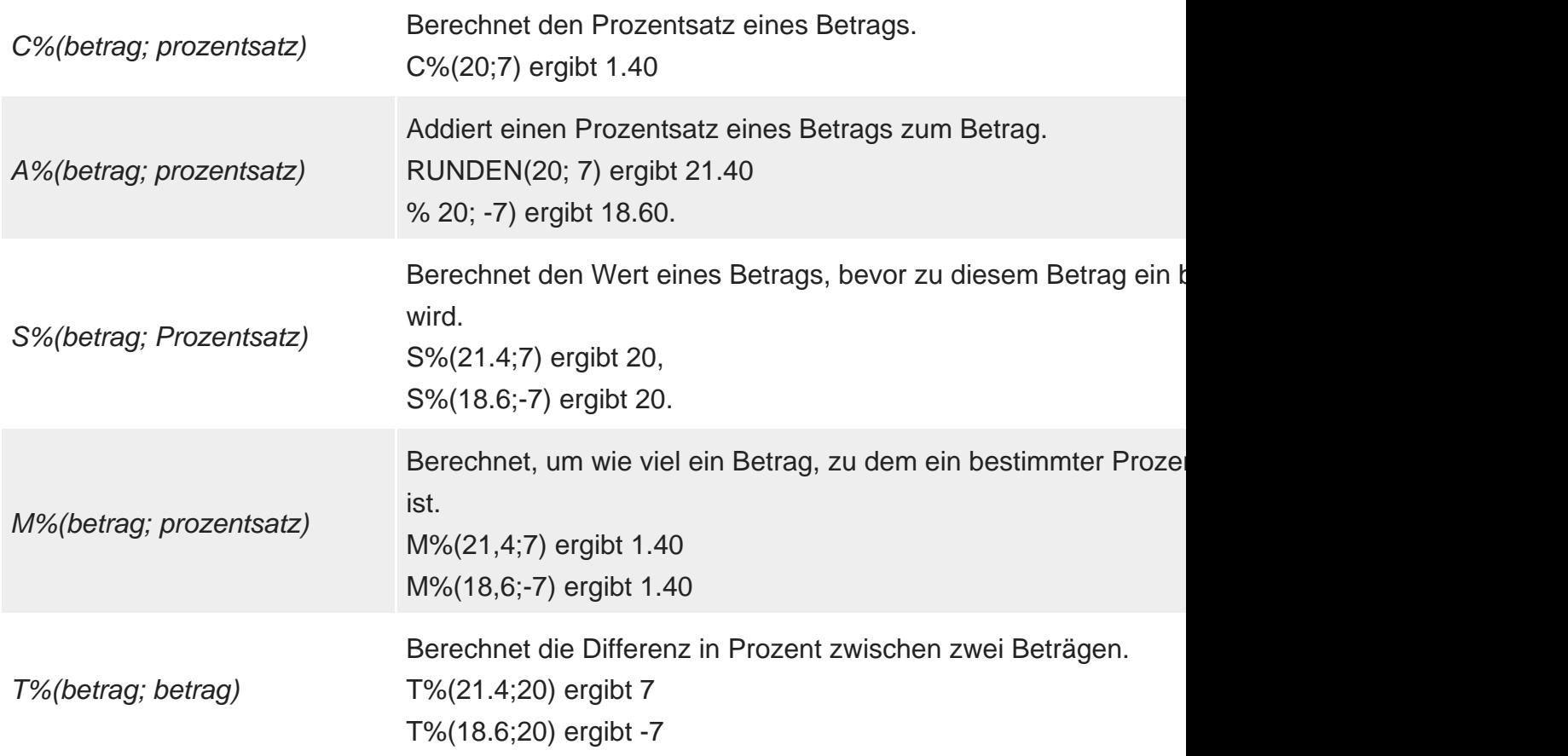